## SAP ABAP table RNWCH XML SAP VAL {IS-H CH: fill XML-value to corresponding SAP-field(s)}

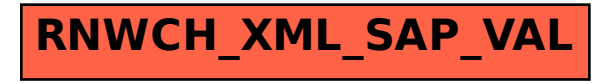